# Guide pédagogique

## Table des matières

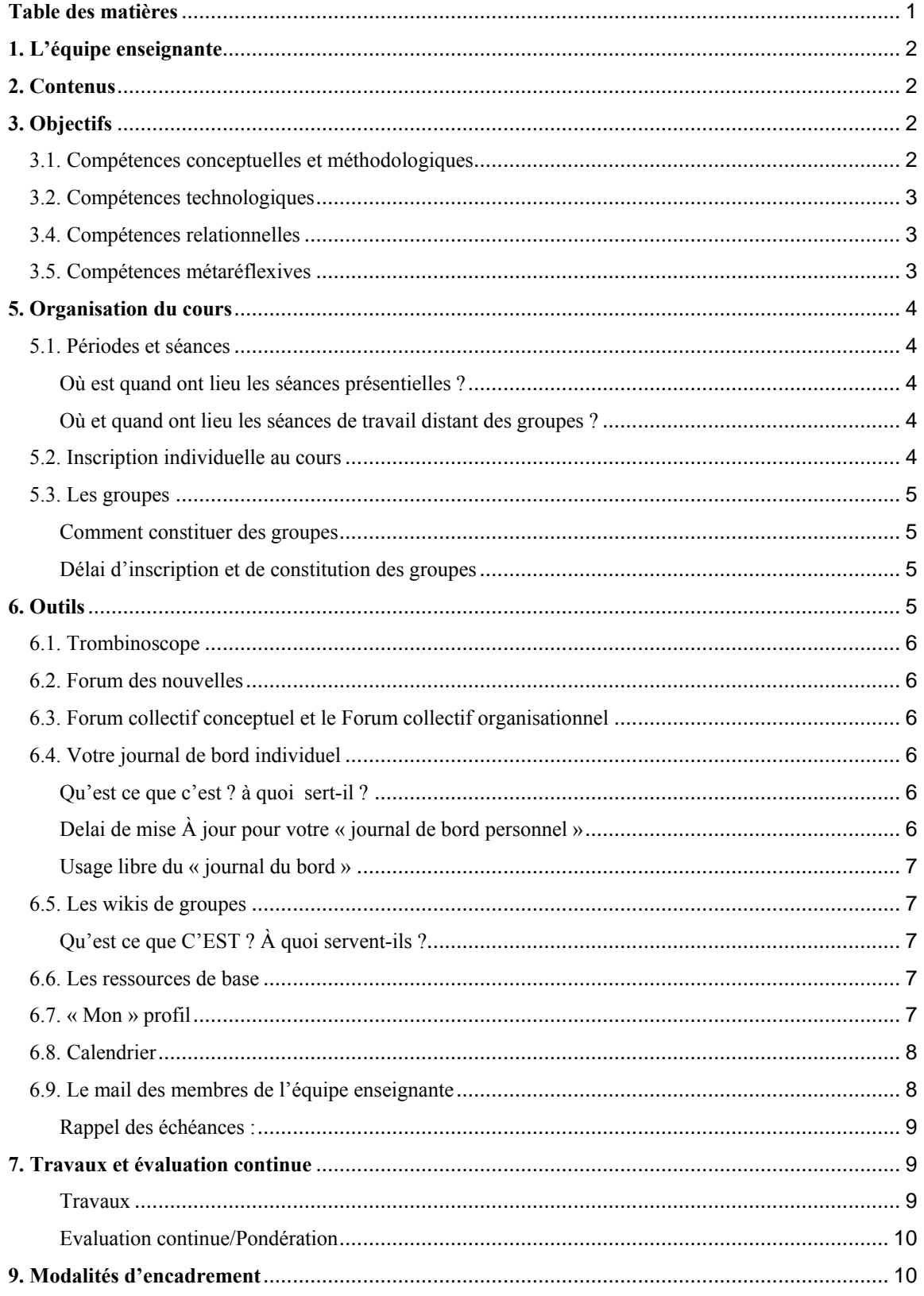

Ce document décrit les principaux aspects du cours dont vous avez besoin pour en comprendre tant le sens que les modalités d'organisation. Il constitue donc un guide pédagogique auquel vous pourrez vous référer à tout moment. Si malgré cela, il vous restait des incertitudes, des incompréhensions, n'hésitez pas à poser vos questions dans le « forum collectif organisationnel » qui se trouve dans l'environnement virtuel de travail du cours (http://moodle.unige.ch/course/view.php?id=129). Nous y répondrons volontiers. Si nos réponses et l'information disponible dans ce forum ne vous permettent pas de résoudre vos difficultés, vous pouvez alors nous contacter et demander un rendez-vous ou encore, venir aux permanences de soutien dans les locaux de TECFA (plan d'accès : http://tecfa.unige.ch/tecfa/general/tecfa-maps/tecfa-acacias/tecfa-acacias.html).

## 1. L'équipe enseignante

- Daniel Peraya, professeur (daniel.peraya@tecfa.unige.ch)
- Choï Jenni, assistante (choi.jenni@pse.unige.ch)

## 2. Contenus

Le cours constitue une introduction aux différentes thématiques, approches et pratiques pédagogiques qui se rattachent au domaine de la communication éducative médiatisée et de l'utilisation pédagogique des médias.

Le cours présentera certains « objets » technologiques et les pratiques techno pédagogiques représentatives auxquels ils ont donné lieu dans le cadre de ces différents courants : éducation aux médias, analyse des médias, médiation des savoirs, lecture des images, utilisation pédagogiques des « illustrations » et des plages visuelles, micro mondes, applications et logiciels pédagogiques, environnements virtuelles de travail et campus virtuels, formation entièrement ou partiellement à distance, outils nomades, etc. Il s'agit donc de vous donner un aperçu de la diversité de ce que l'on appelle les TICE (Technologies de l'Information et de la Communication pour l'Enseignement) et donc, de leurs usages pour l'apprentissage et la formation.

Il s'agira, à travers la présentation de ces environnements, de définir progressivement le domaine et d'en retracer quelques repères historiques depuis le courant de la pédagogie des auxiliaires audiovisuels (années 60-70), le passage à une analyse des langages audiovisuels (théories de la communication et sémiotique), jusqu'aux différents courants cognitivistes (modèle inférentiel, théorie des modèles mentaux, approche sémio cognitive, notamment). Ce sera l'occasion de développer des concepts fondamentaux et thématiques du domaine: médiatisation, médiation, outils cognitifs, les différents systèmes de représentation (textes, graphiques, images, etc.), rôle de la métaphore dans les environnements virtuels, etc.

## 3. Objectifs

### 3.1. Compétences conceptuelles et méthodologiques

Vous devriez à la fin de ce cours, avoir une meilleure compréhension de ce que sont ces technologies, de leur diversité, du rôle qu'elles jouent actuellement et qu'elles pourraient jouer dans les pratiques psychopédagogiques.

Vous devriez également entrer progressivement dans un cadre conceptuel et méthodologique de référence qui vous permettra de mieux analyser ces objets et ces pratiques. Vous y apprendrez donc aussi des notions plus théoriques et des méthodes d'analyse.

## 3.2. Compétences technologiques

Mais au-delà de ces premiers aspects, nous cherchons à vous familiariser avec les environnements technologiques pour la formation, l'apprentissage et la communication. Et pour cela, nous vous ferons travailler toute l'année dans des environnements de ce type et vous montrerons énormément d'exemples réussis, et parfois même ratés. Nous croyons en effet que vous ne pourrez apprendre ce que sont les TICE qu'en vous faisant travailler, qu'en vous immergeant dans un environnement TICE tout au long de votre formation.

Nous aimerions surtout vous affranchir de vos éventuelles résistances face aux technologies et vous faire acquérir suffisamment de confiance, par une maîtrise quotidienne, pour vous donner l'envie de poursuivre. En tous cas pour mieux intégrer ces technologies dans votre vie académique et professionnelles.

Ce n'est donc en rien un cours d'informatique… Mais bien ce que nous espérons être une immersion réussie dans un univers technologique et pédagogique que vous apprendrez à apprivoiser progressivement.

## 3.4. Compétences relationnelles

Nous cherchons aussi à vous apprendre à collaborer dans des environnements favorisant le travail à distance.

### 3.5. Compétences métaréflexives

Enfin nous chercherons à vous rendre capables de métaréflexion, autrement dit de produire une réflexion sur votre propre parcours, sur votre propre apprentissage tout au long de cette année : qu'ai-je appris ? Dans quelles conditions ? Quels ont été mes difficultés et mes succès ? Etc.

## 5. Organisation du cours

## 5.1. Périodes et séances

Le cours annuel est organisé en une succession de 4 périodes. Chaque période est en général constituée entre 5 à 8 séances. L'organisation du cours annuel se présente donc comme ceci :

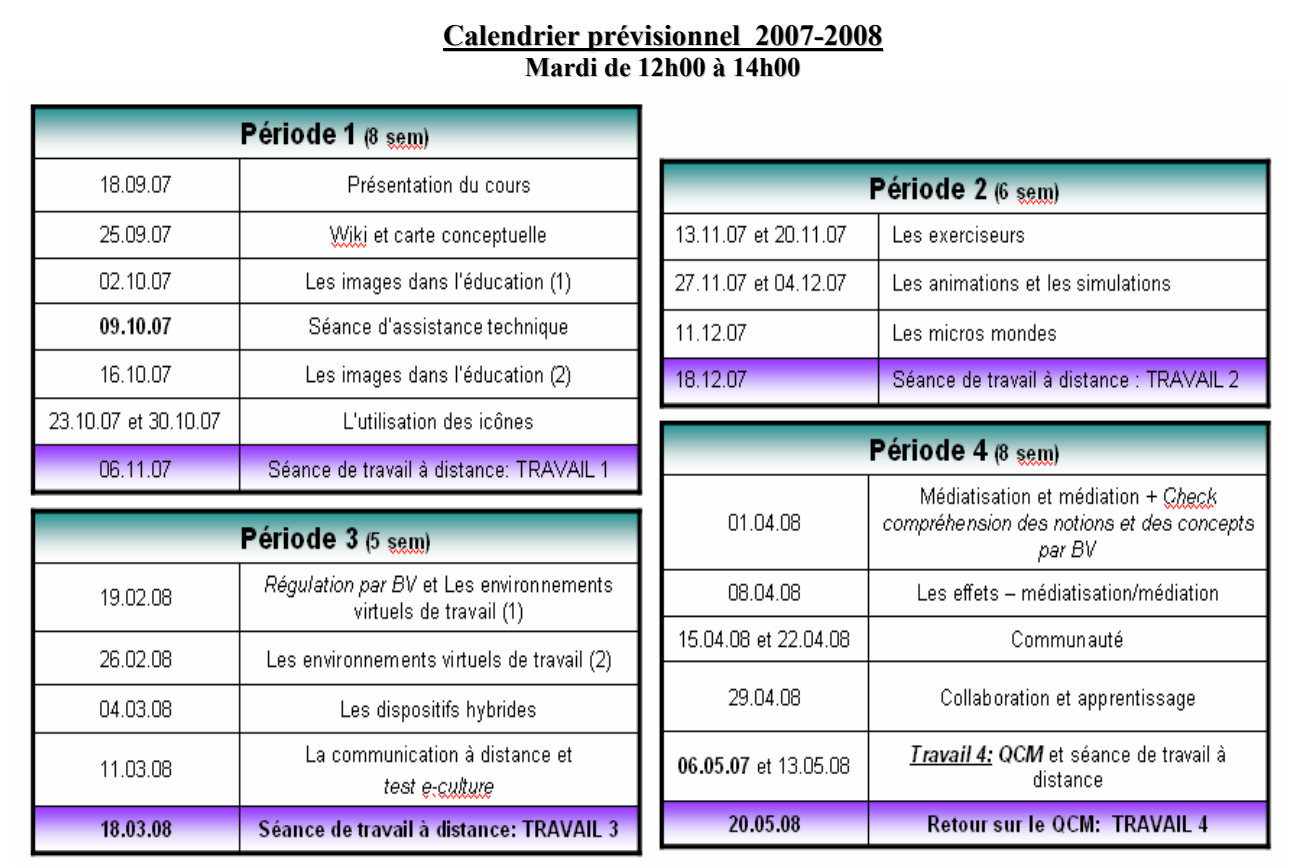

#### Fig. 1 - Calendrier prévisionnel 74111 (07-08)

#### OU EST QUAND ONT LIEU LES SEANCES PRESENTIELLES ?

Les séances présentielles sont organisées à date fixe selon l'horaire des cours (ci-dessus, fig.1) dans l'amphi :

- MS160 au semestre d'automne.
- MR290 au semestre de printemps.

#### OU ET QUAND ONT LIEU LES SEANCES DE TRAVAIL DISTANT DES GROUPES ?

Les séances de travail distant de chaque groupe sont organisées en lieu et en temps de façon autonome par le groupe.

#### 5.2. Inscription individuelle au cours

En ce qui concerne les inscriptions, elles doivent toutes être faites sur la plate-forme Moodle, pour le 25 septembre 2007.

Désinscription : prière de signaler votre désinscription à l'assistante dès que possible : choi.jenni@pse.unige.ch. De plus, il faut savoir que la désinscription s'opère d'office si le premier travail de période n'est pas rendu.

#### 5.3. Les groupes

#### COMMENT CONSTITUER DES GROUPES

Pour réaliser les travaux attendus durant l'année (travaux de période), vous devrez constituer des groupes de taille réduite : 2 étudiant.e.s minimum, 3 étudiant.e.s maximum (selon le nombre d'étudiant.e.s inscrit.e.s au cours cette année). Les groupes sont constitués pour l'année.

Vous choisirez vous-mêmes vos partenaires et vous vous aiderez, pour ce faire, des informations contenues dans l'outil « Trombinoscope » (voir ci-dessous et à remplir pour la séance du 2 octobre 2007).

Vous pourrez vous inscrire ensuite dans un groupe à travers l'outil groupe. La procédure vous est expliquée dans un document à télécharger « S'inscrire à un groupe » disponible dans l'outil « Ressources de base » (voir ci-dessous).

#### DELAI D'INSCRIPTION ET DE CONSTITUTION DES GROUPES

Vous devrez avoir constitué votre groupe et être inscrits dans ce groupe pour la séance du 16 octobre 2007 au plus tard.

## 6. Outils

Vous trouverez, ci-dessous, la liste des différents outils disponibles dans la plate forme avec un moyen de les identifier et de les repérer visuellement à l'écran. La majorité de ces outils se trouvent en effet rassemblés dans la première plage du cours (voir Saisie d'écran 2, ci-dessous). Vous trouverez aussi la description de la fonction et du rôle attribué à chacun de ces outils dans le scénario pédagogique du cours.

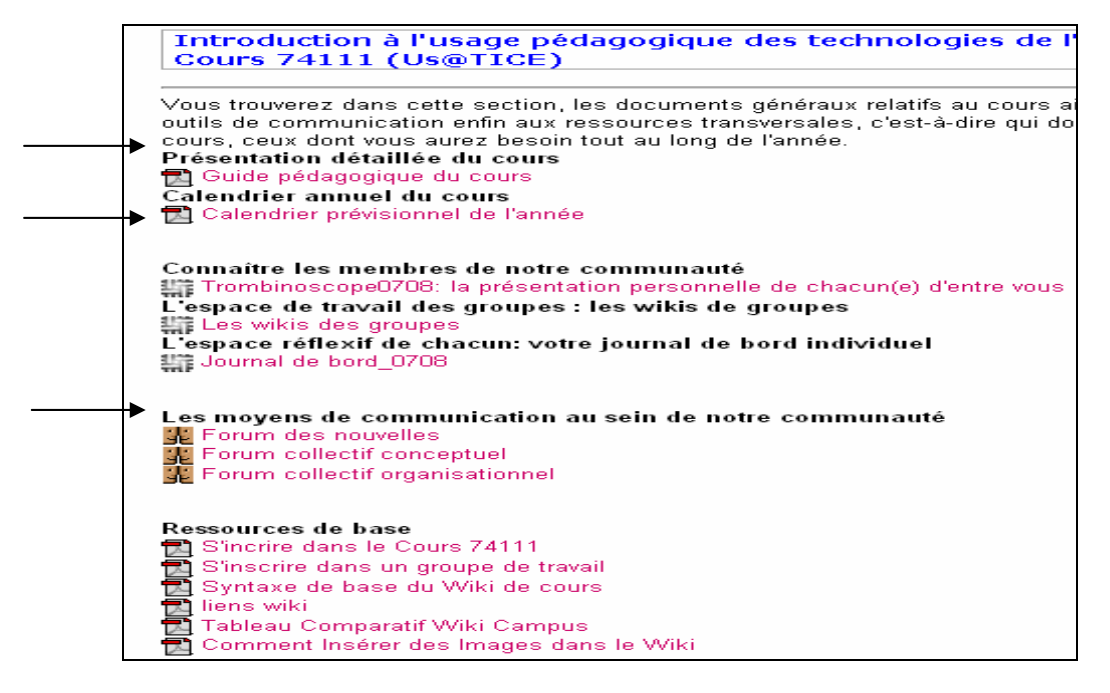

Fig. 2 - Les principaux outils

La saisie d'écran, ci-dessus, vous montre les différents outils dans leur contexte visuel afin que vous puissiez plus facilement les identifier. Les explications seront communiquées lors du premier cours. Toutefois, des « modes d'emploi » téléchargeables sont à votre disposition dans l'outil « Ressources de base ».

## 6.1. Trombinoscope

Il vous permet de vous définir en répondant à quelques questions simples. Vos réponses permettront à vos collègues de mieux vous connaître et vos réponses constitueront une aide au moment de la constitution des groupes (par exemple, vos préférences horaires, etc.).

Techniquement le trombinoscope est un Wiki et vous devrez remplir la fiche vous correspondant vous-même.

## 6.2. Forum des nouvelles

Il s'agit d'un forum général dans lequel l'équipe enseignante postera des informations d'intérêt général.

Vous serez tou.te.s abonné.e.s à ce forum et chaque message, chaque post, vous parviendra normalement dans vos courriers électroniques comme un e-mail.

## 6.3. Forum collectif conceptuel et le Forum collectif organisationnel

Ces deux forums thématiques sont destinés à recevoir vos questions et vos posts.

Utilisez chacun de ces deux forums selon le sujet, le contenu de vos questions : les questions de contenu dans le forum conceptuel, tout ce qui concerne l'organisation et la gestion du cours dans le forum organisationnel.

## 6.4. Votre journal de bord individuel

#### QU'EST CE QUE C'EST ? A QUOI SERT-IL ?

La rédaction de votre journal de bord est une activité individuelle. Ce journal est destiné à recueillir lors de chaque fin de période (au moment de la séance de travail distant de groupe) vos impressions et le compte rendu de votre expérience durant les séances présentielles qui ont précédé.

Vous devrez donc répondre au moins aux questions suivantes :

- Qu'est-ce que j'ai appris durant cette période ? Dans quelle situation ai-je le sentiment d'avoir appris quelque chose ? Du point de vue des connaissances et des contenus ? du point de vue technique ?
- Quelles ont été mes principales difficultés ? Quelles solutions ai-je trouvé ?
- Quels ont été mes intérêts ? Mes désintérêts ?
- Comment s'est déroulé le travail avec mon groupe ? Avec les autres du cours ?
- Toute autre réflexion personnelle que vous jugez importante.

C'est sur la base de ces rapports personnels intermédiaires que vous construirez votre rapport réflexif personnel de fin d'année qui constituera une synthèse de ces différents rapports partiels.

### DELAI DE MISE À JOUR POUR VOTRE « JOURNAL DE BORD PERSONNEL »

Votre journal de bord personnel doit être mis à jour pour la première séance présentielle de la période suivante.

#### USAGE LIBRE DU « JOURNAL DU BORD »

Au-delà de l'usage prescrit de votre journal de bord tel qu'il est défini, ci-dessus, vous pouvez l'utiliser comme carnet personnel, en y inscrivant dans une ou plusieurs pages les réflexions personnelles dont vous tenez à garder la trace.

Vous pouvez vous créer un « bloc note personnel » dans votre journal de bord individuel si vous le désirez, mais cela n'est pas obligatoire. Nous serions plutôt heureux si vous le faisiez : car cela vous permettrait de structurer et d'organiser votre espace. Par exemple, vous pouvez très bien utiliser cet espace personnel pour prendre vos notes de cours.

Mais bien entendu, vous pouvez utiliser vos outils de prise de notes classiques, matériels, « en dur » de type papier crayon, ou alors votre ordinateur portable. Vous pouvez d'ailleurs les apporter et les utiliser au cours.

## 6.5. Les wikis de groupes

#### QU'EST CE QUE C'EST ? À QUOI SERVENT-ILS ?

C'est dans ce wiki que vous produirez les quatre travaux de groupes et votre rapport réflexif individuel.

Voici deux exemples :

http://moodle.unige.ch/mod/wiki/view.php?id=437&page=Groupe7 http://moodle.unige.ch/mod/wiki/view.php?id=437&page=Groupe10

#### ATTENTION :

Faites attention au fait que les wikis de groupe sont publics : vous pouvez aller voir les wikis de vos collègues (individuels ou de groupes) mais n'allez pas les modifier ou y insérer des pages, des remarques, des images contraires au code déontologique de l'Université et l'usage d'Internet à l'Université.

Si vous le faisiez, sachez que dans un wiki vous êtes toujours identifiables et vous serez donc vite avisés du fait que votre conduite est contraire à la « netétiquette » et à la courtoisie la plus élémentaire entre collègues.

### 6.6. Les ressources de base

Vous y trouverez trois documents d'aide technique : ceux-ci vous rappellent les procédures d'inscription au cours, à un groupe et la syntaxe de base du wiki. Autrement dit les quelques règles de base indispensables pour écrire et rééditer un texte dans un wiki.

## 6.7. « Mon » profil

Vous avez accès, en cliquant sur « Modifier mon profil », à une interface qui vous demande de remplir un certain nombre de rubriques afin que le système retienne votre identité et puisse vous gérer comme l'un.e des membres de ce cours. Par exemple, c'est à partir de ce profil que le système pourra renvoyer dans votre mail les différents messages des forums.

Il est donc indispensable de remplir correctement ce profil pour le lundi 16 octobre 2007 au plus tard.

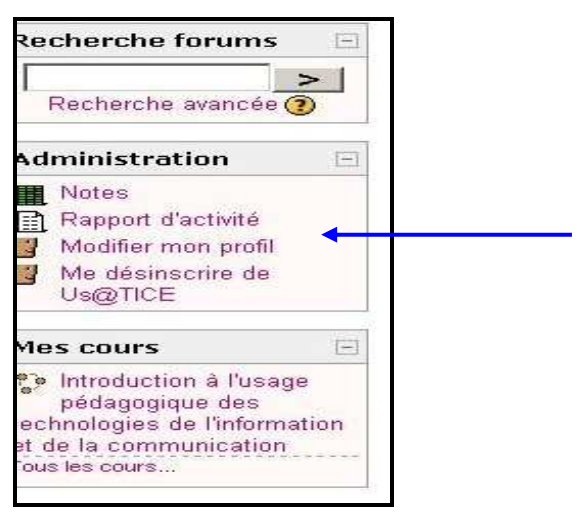

Fig. 3 - Comment modifier mon profil?

#### 6.8. Calendrier

Tous les événements de cours seront portés régulièrement dans ce calendrier. Chaque événement, repérable à sa mise en couleur, est « cliquable ». Nous n'utiliserons que les événements de cours.

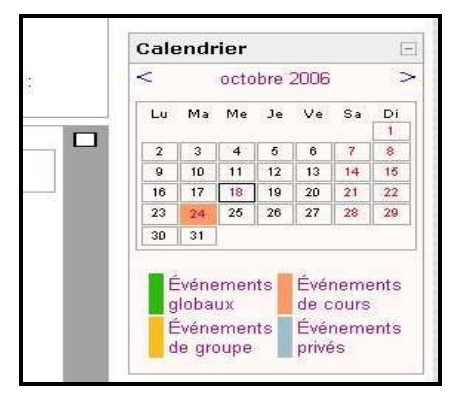

Fig. 4 - Le calendrier de Moodle

#### 6.9. Le mail des membres de l'équipe enseignante

Vous n'utiliserez pas les mails des membres de l'équipe enseignante sauf en cas d'extrême urgence, pour des questions personnelles (difficultés à suivre, absence pour des raisons de maladies, etc.).

Dès lors, prière de joindre « en copie » l'un ou l'autre membre de l'équipe.

RAPPEL DES ECHEANCES :

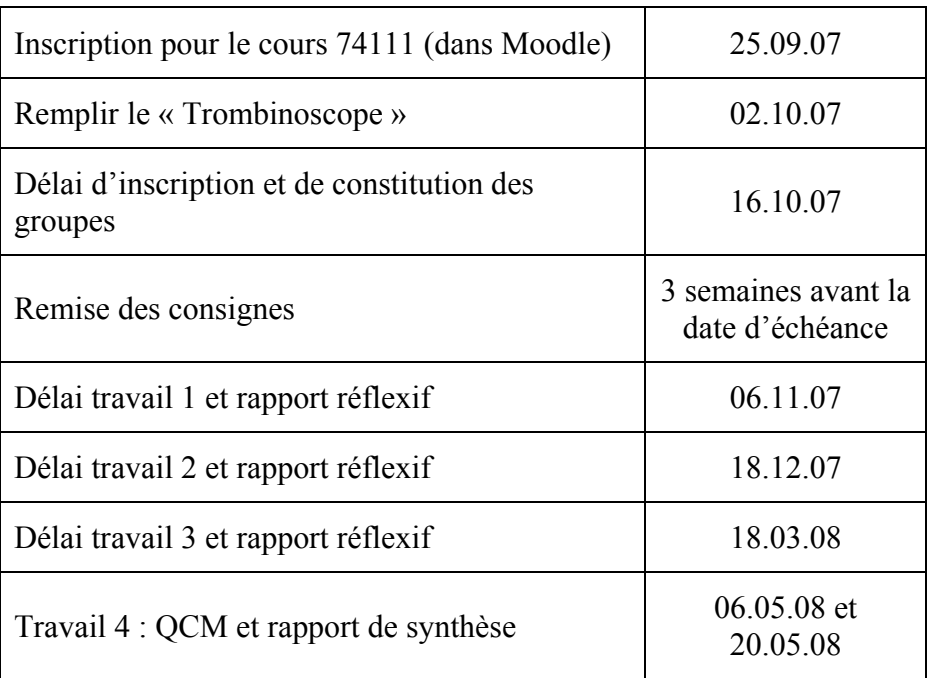

## 7. Travaux et évaluation continue

- En cours d'année vous devrez produire des travaux individuels et de groupes.
- Ce cours propose une évaluation continue et ne présente donc pas d'examen final. Cette évaluation continue comprend la moyenne des quatre travaux de fin de période, ainsi que la synthèse réflexive.

#### TRAVAUX

#### - 3 travaux de fin de période.

Les délais de remise des travaux de fin de période sont indiqués dans le calendrier prévisionnel, ainsi que dans le calendrier du cours. Les consignes seront données au moins 3 semaines avant la date d'échéance.

Dates de remise de vos travaux et du QCM:

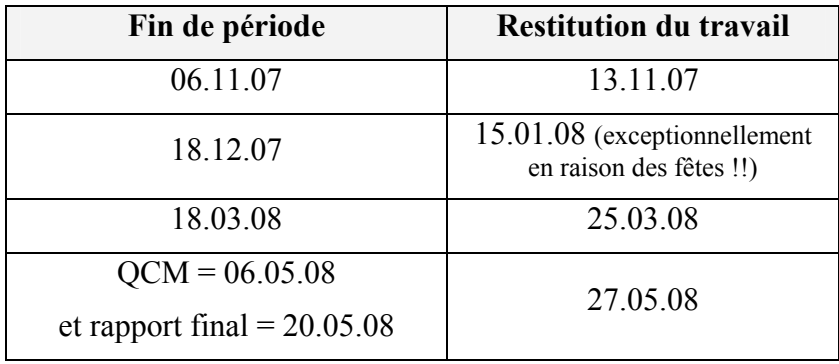

Dates de retour sur vos travaux : environ 10 jours après.

4 rapports réflexifs intermédiaires de fin de période et 1 rapport final de synthèse.

Ces derniers s'organisent en deux temps. Tout d'abord, les rapports réflexifs seront traités de façon individuelle. C'est là que vous tenterez de répondre aux questions suggérées dans la description du « Journal de bord » (point 6.4).

Tous devront répondre aux différentes questions suggérées dans la description de votre « Journal de bord » (6.4) et faire preuve d'une capacité « méta » de distanciation par rapport à votre propre comportement d'apprentissage et à votre aptitude comportementale à collaborer avec votre groupe, etc. Nous nous entendons à ce que cette compétence métaréflexive s'affine en cours d'année.

Il faut savoir que nous prendrons en compte la qualité de vos réflexions, mais aussi la régularité de vos interventions, les mises à jour de votre « journal de bord » et le respect des délais lors de la remise des rapports intermédiaires.

Enfin, le rapport final sera évalué sur sa cohérence, sa finesse d'analyse, la qualité de vos analyses. Mais en aucun cas nous n'évaluerons le contenu de ce rapport qui vous est personnel. Notre regard se veut méthodologique. En cas de manquement à la déontologie et à la Netétiquette, nous vous demanderons de modifier le travail.

#### EVALUATION CONTINUE/PONDERATION

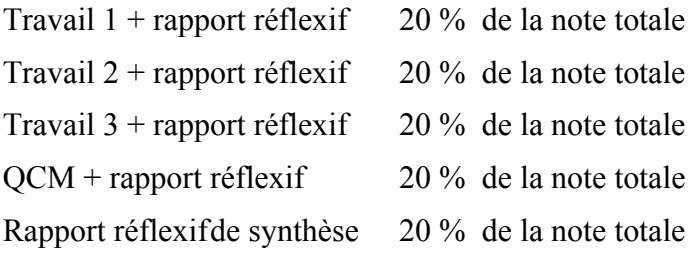

### 9. Modalités d'encadrement

En principe, les permanences seront ouvertes les mercredi, de 14h00 à 16h00 ou sur rendez-vous. Néanmoins, il serait préférable de nous contacter par e-mail avant de passer. Notre adresse est la suivante :

> **TECFA** Route des Acacias 54 1227 ACACIAS Plan d'accès à TECFA : http://tecfa.unige.ch/tecfa/general/tecfa-maps/tecfa-acacias/tecfa-acacias.html